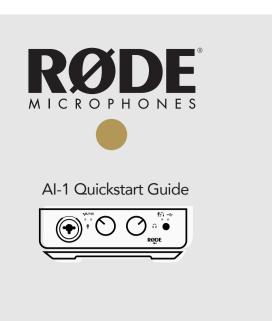

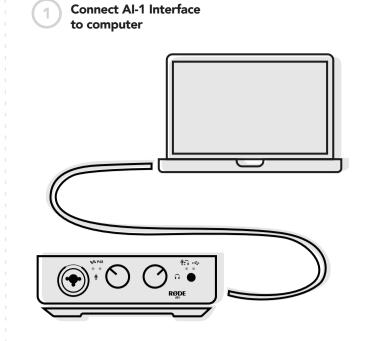

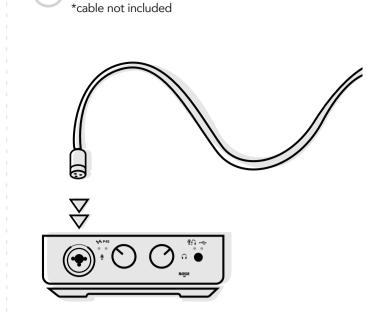

Connect microphone or instrument

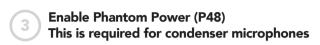

Press left knob to enable, P48 light illuminates red

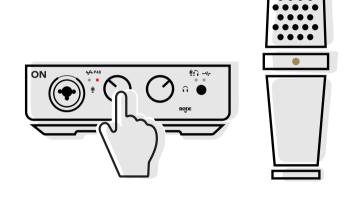

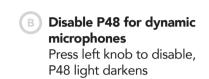

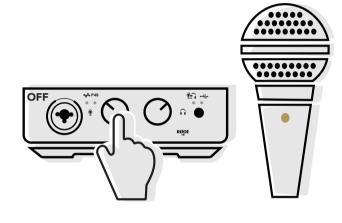

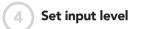

(A) Green is good

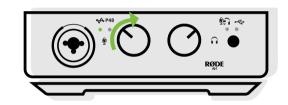

B Turn down when Red

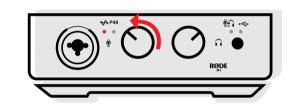

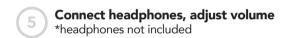

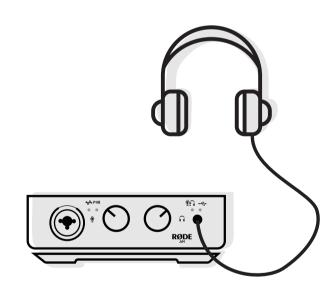

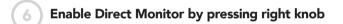

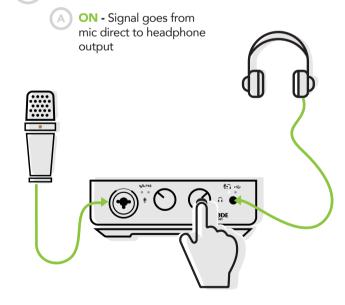

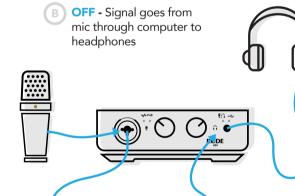

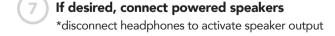

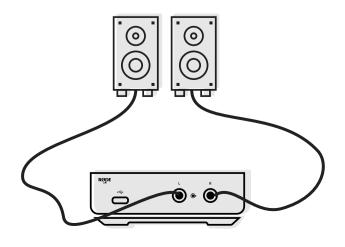

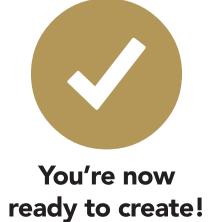

Love your new product? Share with us #rodeai1

orodemic

@rodemics

rodemic

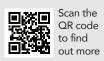

www.rode.com